Architektur und Programmierung von Grafik- und Koprozessoren Die Grafik Pipeline

#### Stefan Zellmann

Lehrstuhl für Informatik, Universität zu Köln

SS2019

# Early z-Test

- ▶ Wenn immer möglich, rejecte Fragment, bevor wir es aufwendig shaden.
- ▶ Dafür werden die Instruktionen im kompilierten Fragment Shader (z. B. vom Treiber) voranalysiert, bevor der Fragment Shader ausgeführt wird.
- $\triangleright$  GPU führt early-z Optimierung durch, wann immer möglich. Kontraproduktiv:
	- **Figure 1** Fragment Shader modifiziert Tiefe des Fragments
	- ▶ Fragment Shader ruft discard() für manche Fragmente auf  $\Rightarrow$  diese werden nicht weiter betrachtet (dann können Fragmente dahinter aber nicht "early-z rejected" werden).

**KORKARYKERKER POLO** 

# Early z-Test

Weitere Optimierung: Raster Engines bearbeiten Kacheln. Tiefenwerte werden uber Dreiecke interpoliert. Bestimme einfach ¨ die interpolierten Tiefenwerte an den Kachelecken und culle wenn möglich die ganze Kachel.

K ロ ▶ K 個 ▶ K 할 ▶ K 할 ▶ 이 할 → 9 Q Q →

# <span id="page-3-0"></span>[Fragment Stage](#page-3-0)

K ロ ▶ K @ ▶ K 할 ▶ K 할 ▶ | 할 | ⊙Q @

#### Fragment Phase

- ▶ Während dieser Phase werden Fragmente texturiert und beleuchtet.
- **Fiagment Phase ist programmierbar (Fragment Programm).**

▶ So wie Vertices werden Fragmente von Shader Cores verarbeitet.

#### Verteile Arbeit auf Shader Cores

- **IN Raster Engines verarbeiten Kacheln, generieren Quads.**
- $\triangleright$  Quads (2  $\times$  2 Pixel) kommen von zwei, vier, ... Raster Engines und werden erst gepuffert (API Order).
- ▶ 32,64 o. ä. viele Threads in Thread Groups (Nvidia: Warps) bearbeiten jeweils ein Quad.
	- I Unified Shader Architekturen ⇒ Prozessoren und Scheduling Logik wie bei Vertex Stage.

4 0 > 4 4 + 4 = + 4 = + = + + 0 4 0 +

▶ Bemerkung: Quads GPU "Elementarteilchen". In Fragment Programm stehen dedizierte Instruktionen für Derivatives zur Verfügung.

#### API Order und Sort-Last Fragment Shading

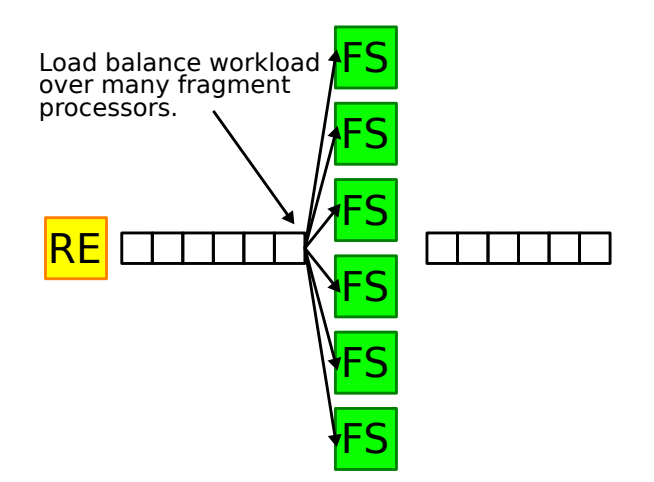

Abbildung: vgl. 1 Beyond Programmable Shading GPU architecture II: Scheduling the graphics pipeline, Mike Houston (AMD) Aaron Lefohn (Intel).

**KORK EXTERNE PROVIDE** 

#### API Order und Sort-Last Fragment Shading

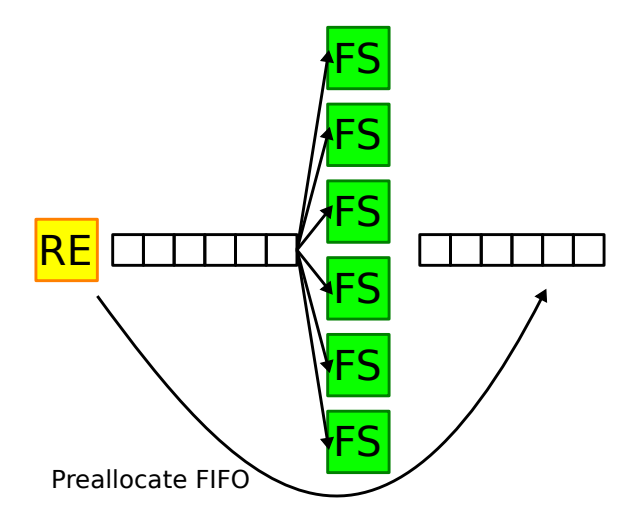

Abbildung: vgl. 1 Beyond Programmable Shading GPU architecture II: Scheduling the graphics pipeline, Mike Houston (AMD) Aaron Lefohn (Intel).

#### API Order und Sort-Last Fragment Shading

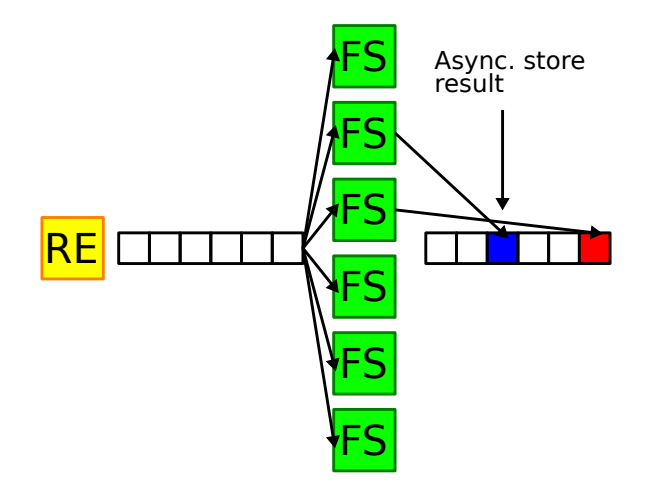

Abbildung: vgl. 1 Beyond Programmable Shading GPU architecture II: Scheduling the graphics pipeline, Mike Houston (AMD) Aaron Lefohn (Intel).

**KORK ERKER ADA ADA KORA** 

#### <span id="page-9-0"></span>Tiefentest und Alpha Blending

KOK KØK KEK KEK EL DAG

#### Framebuffer Operationen

Letzte Phase in Grafik Pipeline: Compositing Operationen (Tiefe, Alpha); Antialiasing; schreibe Ergebnis in Framebuffer.

- ▶ Framebuffer: i. d. R. dedizierter Speicherbereich für die finalen Bilddaten (Farbe, ggf. Tiefe). Display Prozessoren bedienen sich aus diesem Speicher.
- $\blacktriangleright$  Meistens mit Double Buffering Logik implementiert.
- $\triangleright$  GPUs unterstützen auch "offscreen rendering": Framebuffer Objects (FBOs). Werden mit Texturen für Farbe und ggf. Tiefe ("Color Attachment" und "Depth Attachment") initialisiert. Texturen können später in anderem Kontext gebunden werden.

4 0 > 4 4 + 4 = + 4 = + = + + 0 4 0 +

# Render Output Einheiten (ROPs)

- $\triangleright$  ROPs: dedizierte fixed-function Hardware, die Compositing Operationen implementiert.
- ▶ ROPs nicht frei programmierbar, jedoch parallele Prozessoren.

- ▶ z. B. Nvidia Maxwell Architektur: 64 ROPs.
- ▶ Spätestens hier muss API Order hergestellt sein.

- ▶ Kompression, um effektive Bandbreite bei Framebuffer Fetches zu erhöhen (nicht um Speicher zu sparen).
- **IN APIs fordern verlustfreie Kompression.**
- ▶ vgl.: Nvidia GTX 980 Whitepaper: GM204 Hardware Architecture In-Depth
- $\blacktriangleright$  Bilddaten werden kachelweise in DDR Framebuffer geschrieben.
- $\triangleright$  Prinzip von Kompressionsmethoden ähnlich run-length encoding.

Run-length encoding Beispiel

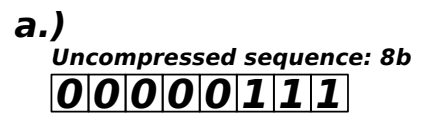

**Compressed sequence: 4b**

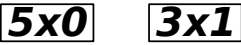

**b.)**

**Uncompressed sequence: 8b**

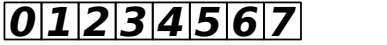

**"Compressed" sequence: 16b**

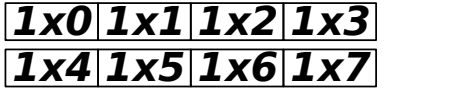

**KORK EXTERNE PROVIDE** 

#### Delta Color Compression

Idee: verarbeite Blöcke von Pixeln. Ist die Farbe zweier Pixel sehr  $\ddot{\text{a}}$ hnlich, speichere Farbe 1 $\times$ , speichere außerdem die Differenz zwischen den beiden Pixeln mit viel weniger Bits.

Problem: Verfahren müssen verlustfrei sein. Daher implementieren GPUs Heuristiken, z. B.: lässt sich eine Kachel von  $4 \times 2$  Pixeln delta-komprimieren? Falls nein, teile in zwei  $2 \times 2$  Kacheln auf, falls auch so keine Kompression möglich, komprimiere gar nicht.

Moderne GPUs sparen signifikant viel Bandbreite Deltakompression, vgl. Vortrag von Nvidia: GTX 1080 Pascal Memory Compression Explained <https://www.youtube.com/watch?v=yblANXXMuds> (abgerufen am 30.5.2018).

#### Delta Color Compression Beispiel

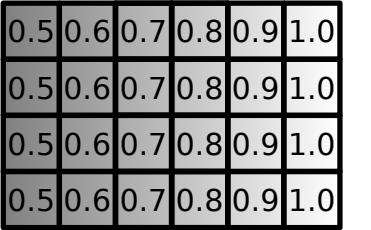

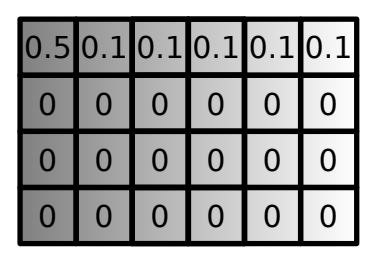

**KORK EXTERNE PROVIDE** 

- ▶ Verfahren besonders gut für Farbverläufe geeignet.
- $\triangleright$  (Verläufe entstehen z. B. beim Interpolieren.)

#### Huffman Coding

- $\triangleright$  Verlustloses Transkodieren von Nachrichten (Text, Bilder,etc.).
- ▶ Transkodiere so viel Information wie möglich mit so wenig Bits wie möglich.
- $\triangleright$  Teil von Deflate (kommt z. B. bei zip, gzip und png zum Einsatz).
- ▶ Kodiere Zeichen (ASCII, Farbintensität, etc.) mit variabler Länge, häufig vorkommende Zeichen  $\Rightarrow$  weniger Bits.
- $\triangleright$  Nachteil: wie bei RLE komprimierte Nachricht kann ggf. länger sein als unkomprimierte Nachricht.

KID KA KERKER KID KO

#### Huffman Coding

Gegeben: Alphabet Σ, Wort w der Länge *n* über Σ.

Konstruiere Präfixbaum / Trie, sodass jedem Zeichen aus  $\Sigma$  ein eindeutiges Präfix zugewiesen wird.

- 1. Erzeuge Liste mit Tupeln  $(a, p(a))$ , wobei  $p(a)$  die Häufigkeit von a in w.
- 2. Führe je zwei Paare mit minimalem  $p(a)$ ,  $p(b)$  in der Liste zu einem binären Teilbaum zusammen, sodass Tupel mit  $max(p(a), p(b))$  (beliebig) linker Teilbaum. Label der linken und rechten Kante: 1 und 0.
- 3. Entferne die Tupel aus der Liste, ersetze durch Tupel  $({a, b}, p(a) + p(b) \;(\Rightarrow \text{neues Alphabet } \Sigma').$
- 4. Wiederhole, bis nur noch ein Tupel in der Liste.

#### Huffman Coding Beispiel

Gegeben:  $\Sigma = \{A, C, G, T\}$ ,  $w = TTTTTTACCGCGTTCCCGTT$ 

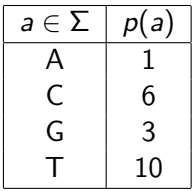

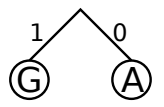

K ロ ▶ K 個 ▶ K 할 ▶ K 할 ▶ 이 할 → 9 Q Q →

Huffman Coding Beispiel Gegeben:  $\Sigma = \{A, C, G, T\}$ ,  $w = TTTTTTACCGCGTTCCCGTT$ 

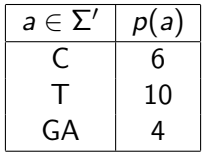

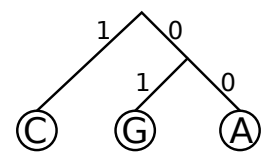

K ロ ▶ K 個 ▶ K 할 ▶ K 할 ▶ 이 할 → 9 Q Q →

Huffman Coding Beispiel Gegeben:  $\Sigma = \{A, C, G, T\}$ ,  $w = TTTTTTACCGCGTTCCCGTT$ 

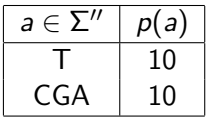

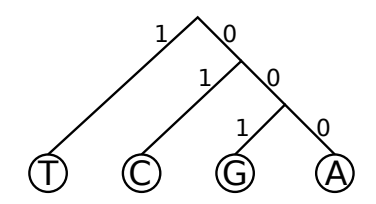

K ロ ▶ K 個 ▶ K 할 ▶ K 할 ▶ 이 할 → 이익(연

Huffman Coding Beispiel Gegeben:  $\Sigma = \{A, C, G, T\}$ ,  $w = TTTTTTACCGCGTTCCCGTT$ 

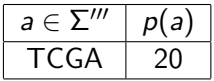

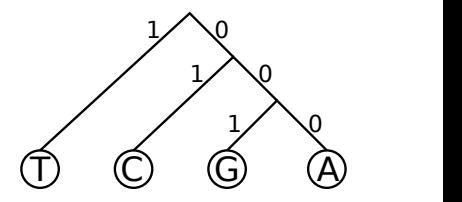

**KORK EXTERNE PROVIDE** 

Huffman Codes:

- $A = 000$
- $C = 01$
- $G = 001$
- $T = 1$

Huffman Coding Beispiel

Huffman Codes:

- $A = 000$
- $C = 01$
- $G = 001$
- $T = 1$

Originalzeichenkette  $w = TTTTT$  TACCG CGTTC CCGTT

Kodiert:  $w' = 11111 10000101001 010011101 010100111$ 

Bemerkung:  $w \in \Sigma$  lässt sich mit 2 Bit pro Zeichen kodieren, die Huffman-kodierte Zeichenkette mit 1 Bit pro Zeichen.

 $\Rightarrow$  w hat Speicherbedarf von 20  $\times$  2  $=$  40 Bit, w' kann mit 34 Bit kodiert werden  $\Rightarrow$  Kompressionsrate  $=\frac{40}{34}:1$ .

**KORKAR KERKER SAGA** 

#### Huffman Coding

Offensichtlich: Zeichen, die selten vorkommen, liegen tief im Baum und werden mit mehr Bits transkodiert, als Zeichen, die häufig vorkommen.

Voraussetzung: Eindeutigkeit - kein Huffman Code ist Präfix eines anderen Huffman Codes.

Eindeutigkeit folgt aus Präfixbaumeigenschaft. Informell: sei  $(a, b)$ Teilbaum mit Knoten a und b sowie Kantengewichten 1 und 0.  $\Rightarrow$  kein Blatt aus Teilbaum a kann sich Präfix mit Blatt aus Teilbaum b teilen. Da jeder Teilbaum des Huffman Baums diese Struktur hat, ist der Huffman Baum ein Präfixbaum und alle Blätter haben eindeutiges Präfix.

4 0 > 4 4 + 4 = + 4 = + = + + 0 4 0 +

<span id="page-24-0"></span>K ロ ▶ K 레 ▶ K 코 ▶ K 코 ▶ 『코』 Y 9 Q @

- ▶ Anders als Render Output Compression: verlustbehaftet, explizites Texturformat, das per API eingeschaltet werden muss.
- ▶ Die meiste Grafik Hardware unterstützt komprimierte 2D Texturen.
	- ▶ Meistens S3 Texturkompression (S3TC).
	- ▶ OpenGL Extension EXT\_texture\_compression\_s3tc
- ▶ Spezielle Formate, die schnelle Dekompression in Hardware erlauben.
- $\triangleright$  Varianten von S3TC: DXT1 und DXT3 (DX = DirectX).

Prinzip: bestimme zwei (möglichst repräsentative) Farben (Farbe-0 und Farbe-1) für Bildschirmkacheln, speichere Bitmap mit Codes, die beschreiben, wie zwischen den beiden Farben interpoliert wird.

Verlustbehaftet, Güte abhängig von Varianz im Bild, und von Entscheidung, welche Farben repräsentativ.

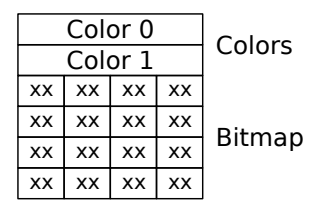

Abbildung: vgl. Ignacio Castãno: High Quality DXT Compression using CUDA (2007).

4 0 > 4 4 + 4 = + 4 = + = + + 0 4 0 +

#### DXT1 Format

RGB Kompressionsformat mit Kompressionsrate 6:1 (ggü. 24-bit RGB).

- $\blacktriangleright$  Textur unterteilt in  $4 \times 4$  Blöcke.
- $\blacktriangleright$  Speichere 64-bit pro Block:
	- $\triangleright$  2× 16-bit Farbe (RGB\_5\_6\_5).
	- ▶ 32-bit Integer, je 2 bit Code assoziiert mit jedem Farbkanal eines Pixels in Kachel.
	- $\triangleright$  Code 0 bzw. 1: Pixel := Farbe-0 bzw. Farbe-1.
	- $\triangleright$  Code 2: Falls Farbe-0 > Farbe-1:  $(2 \times$  Farbe-0 + Farbe-1)/3, sonst (Farbe- $0 +$  Farbe- $1)/2$ .
	- $\triangleright$  Code 3: Falls Farbe-0 > Farbe-1: (Farbe-0 + 2 × Farbe-1)/3, sonst 0.

**KORKARYKERKER POLO** 

#### DXT3 Format

RGBA Texturkompressionsformat, 128-bit pro Kachel, Kompressionsrate 4 : 1 im Vergleich zu 32-bit RGBA.

Zwei 64-bit "Daten-Chunks". Erstes Chunk speichert  $16 \times 4$  Alpha Werte, zweites Chunk bis auf kleine Berechungsunterschiede analog zu DXT1.

**KORK ERKER ADAM ADA** 

- $\triangleright$  Dekompression äußerst einfach zu implementieren, insb. in Hardware.
- $\triangleright$  Dafür Kompression schwierig. Finden von repräsentativen Farben und Indices ein Optimierungsproblem.
- ▶ Wird i. d. R. auf lineares Optimierungsproblem abgebildet -
	- 1. Bestimme eine Anordnung von Indices in Bitmap.
	- 2. Die Farbpalette für die unkomprimierte Palette ist bekannt. Bestimme bei gegebenen Indices die zwei Farben so, dass die Distanz zu den Farben in Farbpalette minimal.
	- 3. Wiederhole für weitere Anordnungen von Indices.
- ► Für welche Anordnungen von Indices das Verfahren wiederholt wird, hängt von Heuristik ab.

# <span id="page-30-0"></span>[Synchronisation](#page-30-0)

KE K K Ø K K E K K E K V R K K K K K K K K

#### **Synchronisation**

- **I** Anforderung an Skalierbarkeit: skalierbare Eingabedatenrate.
- **Traditionelle Grafikprozessoren: ein Grafikkontext. ein Thread** submittiert Zeichenbefehle ⇒ rein serielles Host Interface.
- **Morderne Grafikprozessoren:** 
	- **I** GPUs haben mehrere Command Buffer, ggf. mehrere Command Prozessoren.
	- ▶ Mehrere Applikationen submittieren gleichzeitig Zeichen- und andere Befehle.
	- ▶ Eine Applikation verwaltet mehrere Grafik (oder Compute) Kontexte in mehreren Threads, die gleichzeitig Befehle submittieren.
	- $\blacktriangleright$  Buffer (Vertices, Indices, Vertexattribute, ...) werden asynchron zu regulärem Command Buffer per DMA submittiert.

4 0 > 4 4 + 4 = + 4 = + = + + 0 4 0 +

 $\triangleright$   $\Rightarrow$  Synchronisation notwendig.

Barrier / Fence Synchronisation: füge spezialisierte Synchronisationskommandos in regulären Kommandostrom ein. Diese signalisieren, dass an Barrieren gewartet werden muss.

Uber Tokens können Kommandoabfolgen Zeichen- oder Compute Kontexten (und damit Applikationen und Threads) zugeordnet werden.

4 0 > 4 4 + 4 = + 4 = + = + + 0 4 0 +

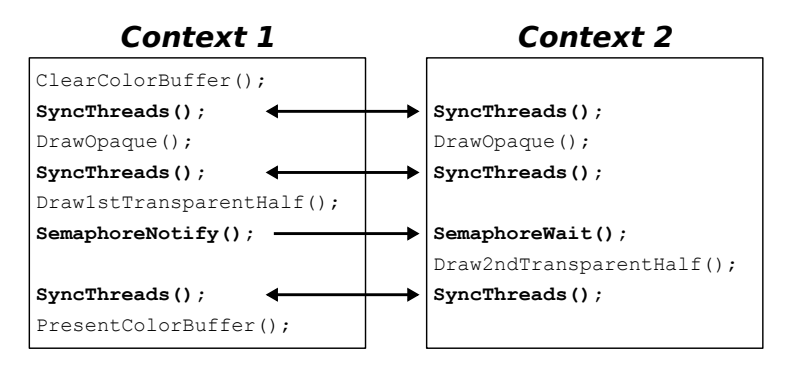

Abbildung: Applikation mit zwei Grafikkontexten. Beide Kontexte zeichnen zuerst opake Geometrie ("order independent"), dann teiltransparente Geometrie ("back-to-front"). Dabei muss Reihenfolge eingehalten werden, erst Kontext 1, dann Kontext 2. Abbildung in Anlehnung an Figure 4. aus: Pomegranade, A Scalable Graphics Architecture, Eldridge et al. (Siggraph 2000).

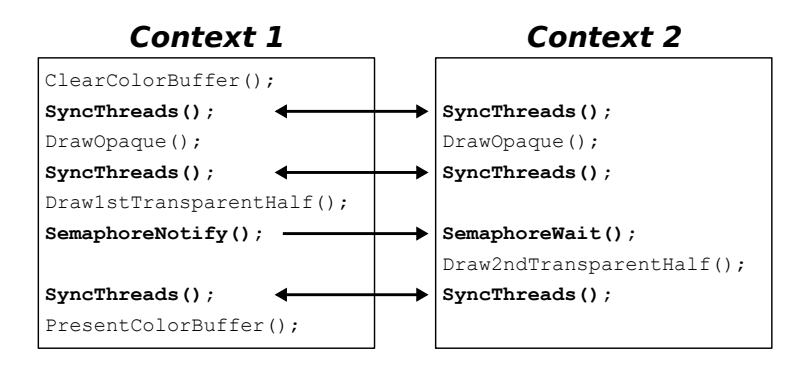

Bemerkung: wichtig - das sind keine CPU Synchronisationsprimitive, sondern GPU Kommandos. Fences und Semaphore blockieren daher nicht die CPU Ausführung (!). sondern weisen die GPU lediglich an, diese Reihenfolge beizubehalten. Synchronisationskommandos werden wie Zeichenkommandos in Command Stream eingefügt.

- ▶ Synchronisation von GPU Workloads hauptsächlich über Barriers.
- ▶ OpenGL, Vulkan, D3D12: Barriers, Fences, etc.
- ▶ Compute: Synchronisation von Shared Memory Zugriffen auf Core Level: alle Threads in einer Warp werden synchronisiert, aber nicht das ganze Device.

4 0 > 4 4 + 4 = + 4 = + = + + 0 4 0 +

 $\triangleright$  Prämisse: synchronisiere nur Ausführungszweige / Speicherzugriffe, die synchronisiert werden müssen  $\Rightarrow$ vermeide vollständige Pipeline Stalls.

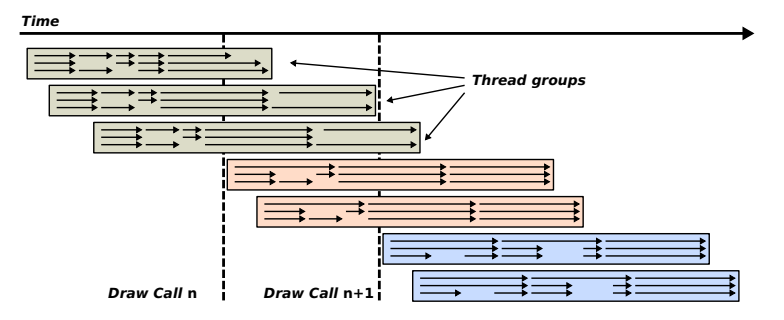

Abbildung: vgl. GDC2016: Right On Queue (AMD)

- ▶ Shader Kerne (Nvidia: SMs) führen Thread Groups (a.k.a. Wavefronts, Warps etc.) hochparallel aus  $\Rightarrow$  Ausführung überlappt.
- ▶ Ohne Synchronisation überlappen auch Workloads aus verschiedenen Drawcalls.**KORKARYKERKER POLO**

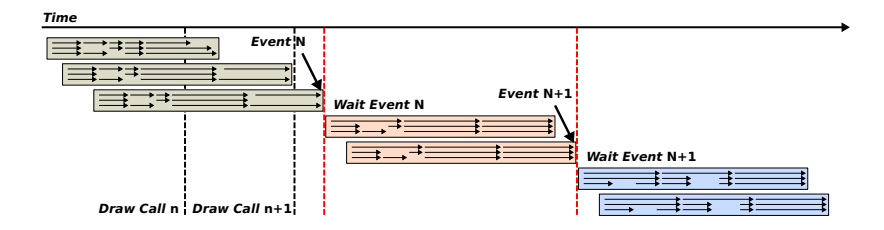

Abbildung: vgl. GDC2016: Right On Queue (AMD)

- ▶ Barrier Synchronisation: definiere Abhängigkeiten zwischen Ereignissen.
- $\triangleright$  Beginne Draw Call *n*, wenn Draw Call *n* − 1 abgeschlossen.

**KORKARYKERKER POLO** 

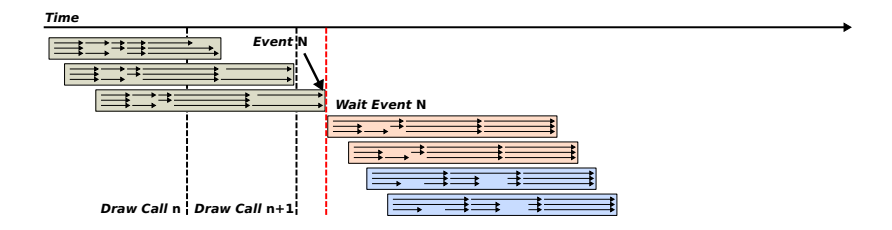

Abbildung: vgl. GDC2016: Right On Queue (AMD)

- $\blacktriangleright$  Unterschiedliche Granularität:
	- Beginne Draw Call n und  $n + 1$ , wenn Draw Call  $n 1$  $\blacktriangleright$ abgeschlossen.

**KORK ERKER ADAM ADA** 

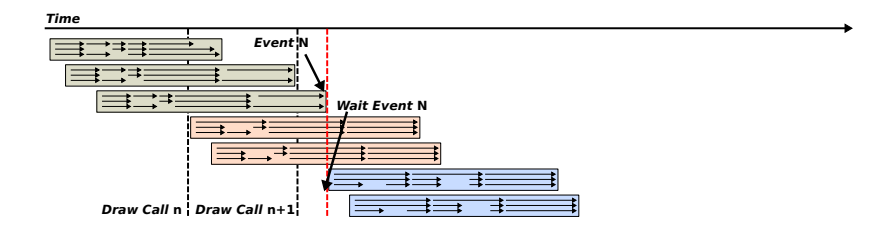

Abbildung: vgl. GDC2016: Right On Queue (AMD)

 $\blacktriangleright$  Unterschiedliche Granularität:

 $\triangleright$  Beginne Draw Call  $n + 1$ , wenn Draw Call  $n - 1$  abgeschlossen.

**KORKARYKERKER POLO** 

D3D12: "Split Barrier".

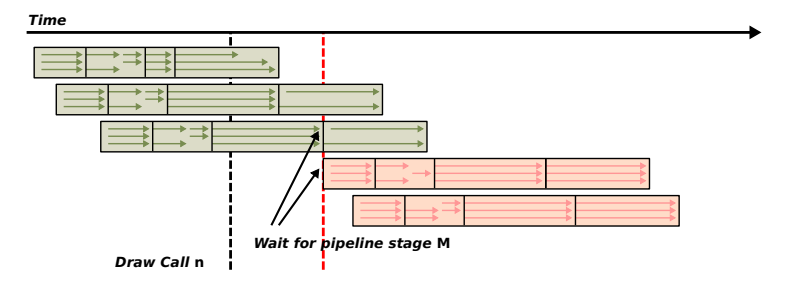

Abbildung: vgl. GDC2016: Right On Queue (AMD)

- Noch feinere Granularität: warte, bis bestimmte Stage der Grafik Pipeline abgearbeitet wurde.
- ▶ z. B. Vulkan: 14 Pipeline Stages zur Synchronisation.
	- > enum VK\_PIPELINE\_STAGE: TOP\_OF\_PIPE\_BIT, DRAW\_INDIRECT\_BIT, VERTEX\_INPUT\_BIT, VERTEX\_SHADER\_BIT.... **KORKARYKERKER POLO**